# THE AUSTIN

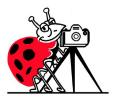

# **SHUTTERBUG**

**Austin Shutterbug Club Newsletter** 

Austin, Texas January 2015

#### From the President.

I cannot believe that 2014 is behind us already. Time flies when we are having fun. 2014 was a very good year for the club. The club membership is now just about 100 members. Recently, we had several new members join from the Sun City Camera Club in Georgetown, TX. This tells me that we must be doing something right.

We held our annual holiday dinner and awards presentation at Tres Amigos the first week of December. Forty-three members and spouses were in attendance. I was most encouraged by the number of "Twenty-sevens" in the End of Year Competition. Kathy will have a listing of the award winners elsewhere in this newsletter. What's most interesting, is that for the first time, there was a three-way tie for Photographer of the Year. That is a statement of the high quality of images and the level participation of from our club members. I will hold our quality as high as any other club. Period!

Over the year we held great meetings, field trips and workshops. A new member, Wes Odell has also volunteered to lead us with educational programs in addition to workshops.

The club leaders held their semi-annual meeting in November and planned for the new year. The first order of business was to approve the 2015 budget for \$2000.00 in round numbers.

The leaders unanimously agreed that Evaluation and Review is a significant educational feature for our members and that we will continue the bi-monthly program beginning in January of the new year for six meetings.

In addition, it was decided that in lieu of outside speakers in each alternate months, we will plan more variety in meetings to give opportunities for members to show their photographs. These meeting nights will provide a mix for outside speakers, photo reviews of club scavenger hunts and field trips, member travelogues and teaching programs. The club will also plan other monthly activities in additional to the meetings and Evaluation and Review. These will include education, Field Trips Scavenger Hunts and extended weekend field trip.

As you can see, we will have a lot on our plate for 2015. This too promises to be a most exciting year. I look forward leading you again in the future. And, as always I welcome discussions and suggestions about the club and our activities from any member. Your input is always helpful.

Brian Loflin

**January is Evaluation and Review.** The Assignment for **January - Weather**: An images that depicts weather but NOT a beautiful sunshiny day. Storm clouds, rain, sleet, snow, ice, wind, fog, rainbows are all acceptable.

**NOTE** the <u>DAY</u> change for the January Meeting!! This is <u>ONLY</u> for the month of January.

Monday, January 5, 2015

6:30 pm

Northwest Recreation Center 2913 Northland Dr. Austin, TX 78757

Visitors are always welcome!

# CONGRATULATIONS to All of Our ASC 2014 End of Year Award Winners!

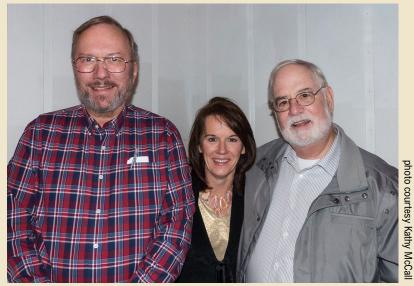

**2014 Photographers of the Year** Paul Munch, Cheryl Callen and Pete Holland

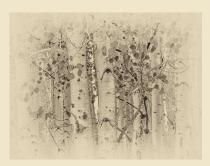

"Aspen" Paul Munch

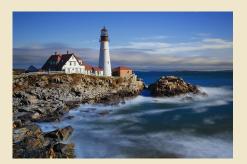

"Portland Head" Cheryl Callen

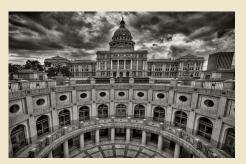

"Texas Capital & Annex" Pete Holland

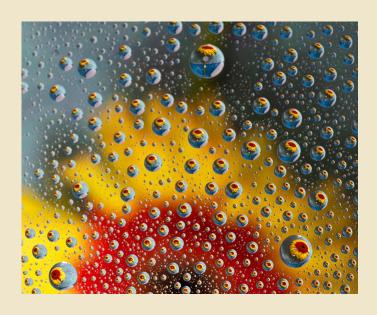

2014 Photograph of the Year
Lois Schubert
"Sunflower, Multiplied"

# 2014 Evaluation and Review Winners Judged by J. Griffis "Grif" Smith

#### In the Assignment category--the Winners are:

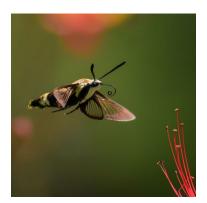

1st Place Linds Sheppard "Approach"

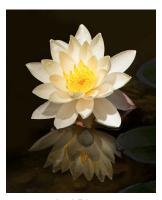

2nd Place Barbara Hunley "Mirrored Beauty"

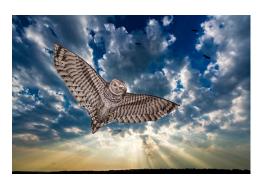

3rd Place Kushal Bose "It's Just A Kite"

#### In the **General** category--The Winners are:

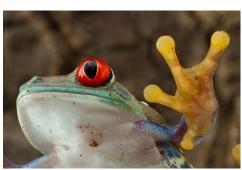

1st Place Lee Brezek "Get Off My Lens"

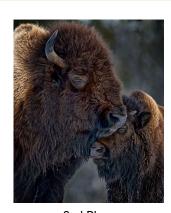

2nd Place Paul Munch "Maternal Bond"

3rd Place Rose Epps "Sand Dunes, Death Valley

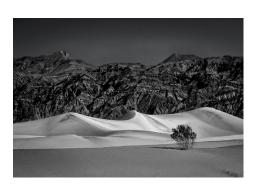

# **Austin Shutterbug Club Photo Workshop**

January 2015 ASC Workshop "Portrait Lighting and Posing"

(First of a Series)

Saturday, January 24 2015 10:00 AM to 12:45 PM Austin Public Library, Yarborough Branch 2200 Hancock Dr., Austin, TX, 78756

Brian Loflin will lead this workshop demonstrating lighting techniques for portraits. In this first of a series workshop Brian will demonstrate proven methods for producing outstanding, publication quality photographs with only a single light source and easy-to-make accessories for light modification. Models will be provided and a discussion on posing for male, female and couples will be included.

If members wish to photograph during this workshop, a camera, medium zoom lens, off camera speed-light (flash) and tripod will be required. Studio flash, strobes or continuous lighting are not appropriate for this event.

#### **Call for Entries**

A Smith Gallery, Johnson City, TX Upcoming Call for Entry: "blue" Juried by: Arthur Meyerson Entry deadline: January 5, 2015 For more information and entry forms: https://www.asmithgallery.com Jeff Parker has several upcoming workshops. Visit http://jeffparkerimages.com/joinme/ for more information and ASC members get a \$10.00 discount!

For Sale: Teleplus PRO 300 DGX 1.4x AF Teleconverter for Nikon.

This teleconverter is brand new, used once and is in excellent condition. I am selling in order to purchase the new Nikon version 1.4x teleconverter. New price for the Kenko is \$187.00. I will sell for \$90. Check with Kenko to verify compatibility with your lens. Excellent sharpness.

Contact: Phil Charlton, pcharlton@austin.rr.com

For Sale: Sigma 120 -400mm F4.5-5.6 APO DG OS Nikon Mount FX and/or DX

Filter size 77, Excellent condition

Original box and padded carrying case included \$550.00

ပပ.ပငငေ

Linda Sheppard | Igsheppard@att.net 512-306-1516 (home)

512 750-2119 (cell)

**Club Leadership for 2015** 

| President                | Brian Loflin   | 512-331-2820 |
|--------------------------|----------------|--------------|
| Vice President/Programs  | Pete Holland   | 512-689-5939 |
| Secretary                | Nancy Naylor   | 512-345-3350 |
| Treasurer                | Lois Schubert  | 512-947-4864 |
| Competition Chairman     | Fred Peebles   | 512-441-7913 |
| Competition Committee    | Linda Sheppard | 512-306-1516 |
| Competition Committee    | Dolph McCranie | 512-394-9031 |
| Competition Committee    | Linda Avitt    | 512-468-1542 |
| Events Coordinator       | John Patterson | 512-507-7272 |
| Events Coordinator       | Gregg Mack     | 512-431-9573 |
| Education                | Wes Odell      | 512-868-8283 |
| Hospitality Chairman     | Shirley Loflin | 512-331-2820 |
| Newsletter Editor        | Kathy McCall   | 512-264-9602 |
| Refreshments Chairman    | Beverly Lyle   | 512-336-5370 |
| Refreshments Chairman    | Bev McCranie   | 512-394-9031 |
| Exhibits                 | Rose Epps      | 512-502-0608 |
| Exhibits                 | Linda Avitt    | 512-468-1542 |
| Webmaster                | Barbara Hunley | 512-250-1144 |
| Electronic Communication | Rose Epps      | 512-502-0608 |
| Roster and Name tags     | Rose Epps      | 512-502-0608 |
|                          |                |              |

### **2015 Assignments**

**March - Still Life**: Make an artful arrangement of articles of your choosing, provide just the right light and photograph it. 2014's "image of the year" by Barbara Hunley is an excellent example as are beautiful paintings of the old masters. Let your creative juices flow and create a "master piece".

May - Let's go shoot animals! Animal(s) Four legged, warm blooded animals. Not birds, reptiles or bugs! Your pet or a wild beast whatever suits your fancy. A portrait of a single animal or an animal family. Color, BW, or monochrome. Your choice.

**July - Trees**: Big trees, little trees, single tree, grove or row of trees. Just make the principle subject trees. They can be blooming, in fall color or have no leaves at all. Standing dead trees are acceptable. Color or monochrome.

**September - Highways and Byways:** A path, trail, sidewalk, road, street or highway serving as the leading lines into your image. Make it something that the viewer might want to travel on. Or it could be something daunting that might challenge them. The important thing is that draws them in to something beautiful, interesting or mystical. Color only

**November - Wheels:** A mode of transportation that is on wheels with the wheels being the main point of interest. Trains, bicycles, tricycles, motorbike/cycle, cars (old or new) trucks are all fair game as well as anything else you find that is on wheels and provides transportation. Color or Black & White

## **2016 Assignments**

**January - Street photography:** Photography that features the human condition within public places not necessarily on a "street". Assignment must include a person or persons. In color or black and white.

## **Continuing Education and Information**

Do you have a favorite website or YouTube link for information relating to photography or post processing?

Send it to kwmccall@gmail.com and I'll post it in the newsletter.

Mike Browne - YouTube www.youtube.com/user/photoexposed

Tony Northrup - YouTube https://www.youtube.com/playlist?list=PLBE338967F8DB7F2A

Anthony Morganti - YouTube www.youtube.com/user/AnthonyMorganti

http://digital-photography-school.com/tips

https://www.rmsp.com/blog

## **Preparing Images for Competition**

- You may enter only TWO images for competition.
   They may be TWO Assignment OR TWO General OR ONE Assignment AND ONE General.
- The images must be in the sRGB color space.To check or change you color space in Photoshop under Edit choose Assign Profile.
- 3. Your image must be no larger than 1050 pixels on the long side and 72 dpi.
- Name your image DA (for Assignment) or DG (for General) 01 or 02 - (dash) your first initial and last name, the month and year. For example: DA01-kmccall11114.jpg DG01-kmccall11114.jpg
- 5. DO NOT put your name on the image itself.
- 6. You must give your image a short title in the email when you submit it.

You can set up an Action in Photoshop that will automatically take care of steps 2, 3 and 4 and also change the mode from 16 bit to 8 by doing the following:

Open an image, open the Actions panel which you'll find under Window. At the top right of the Actions panel open the flyout menu and choose New Action. Name it sRGB Resize Save As or something similar and hit Record. Your action will record whatever steps you do next so go to Edit-Assign Profile and choose Working RGB, then go to Image-Resize and change the Resolution to 72 and the long side to 1050 pixels, then go under image and change the mode to 8 bit. Go back to the flyout menu on the Action's panel and choose Insert Menu Item and go under File and choose Save As. You are done! You can move your new action to the top of the list by clicking and dragging. Now when you open a new image and are through manipulating it go to the Actions panel, click on your action and click on the play button at the bottom. All the steps will run automatically ending with the Save As dialog box so you can name your image and Save as a .jpg

#### An Important note about this action:

The action as described above will be for Horizontal or Landscape photos. For Vertical or Portrait photos you will need to make a seperate action with the correct long side at 1050 pixels OR you can have one action where instead of <u>adding</u> the resize command you <u>insert a menu item</u>. So after choosing Working RGB, go back to the Actions Panel flyout menu and choose Insert Menu Item, then under the Image menu choose Resize, put in the appropriate dimensions for your image and follow the rest of the directions above.

Sorry for any confusion!

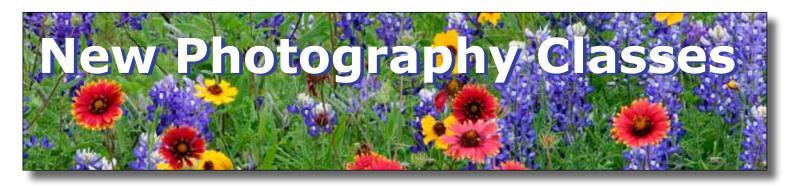

## Enhance your photography skills • Fulfill your vision New photography classes are now online at Informal Classes at UT Austin

#### Beyond the Basics (January 13) -Six Tuesday evenings

This class is taught around the Digital Single Lens Reflex camera (D-SLR). Learn the settings that can best be selected for specific uses. We will cover use of optional lenses and basic lighting techniques. Emphasis will be placed upon the use of camera controls to enhance creativity and upon learning how turn good photos into great photos. http://cie. austin.utexas.edu/informalclasses/index.php/digital-photography-beyond-the-basics-jan/?num=IC15359

#### Composition and Light (January 9) -Six Monday evenings

This is a follow-on class to Beyond the Basics. We will study the art, design and esthetics that can best enhance a composition. We will cover use of lenses for creativity and the effects of light in detail. Emphasis will be placed upon the use of advanced camera controls and upon learning how to incorporate compositional elements that will allow you make stunning images that leave a lasting impression. Includes Saturday Field Trip. <a href="http://cie.austin.utexas.edu/informalclasses/index.php/composition-and-light-jan/?num=IC15356">http://cie.austin.utexas.edu/informalclasses/index.php/composition-and-light-jan/?num=IC15356</a>

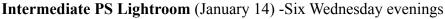

This class will teach students how to get the most out of every photograph through the powerful, Lightroom modules. The class will cover efficiently editing a photo shoot, the use of key wording for image retrieval and how to manage

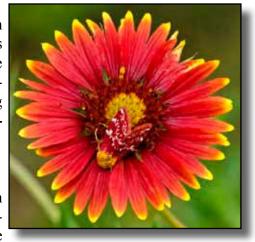

and back-up files securely. Students will work intensively processing their own images using the powerful tools of Lightroom. And to create amazing images that inspire and delight, students will learn the comprehensive tools for printing, preparing web presentations and slideshows. http://cie.austin.utexas.edu/informalclasses/index.php/photoshop lightroom intermediate jan/?num=IC15362

#### Macro Photography (March 9) -Six Monday evenings

This course will cover the skills and techniques required to enable the participant to capture photographic images of tiny subjects around us. It will illustrate the procedures and equipment to make images at-or near life size or

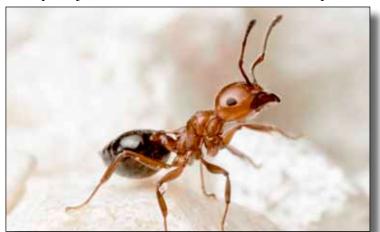

larger of various subjects from small plants and insects to postage stamps and miniature electronic components. It is valuable to the film and digital photographer alike. http://cie.austin.utexas.edu/informalclasses/index.php/Macro\_Photography\_march/?num=IC15364

Nature Photography (March 10) -Six Tuesday evenings The course is designed around the Single Lens Reflex (SLR) camera. We will study the settings that can best enhance a nature image. We will cover use of lenses for creativity and the effects of light in detail. Emphasis will be placed upon the use of camera controls to enhance creativity and upon learning how to incorporate compositional elements that will allow you to turn good photos into great photos. Plus one Saturday Field Trip.

http://cie.austin.utexas.edu/informalclasses/index.php/nature-photography-march/?num=IC15365

#### Art in Nature/Wildflower Photo

(March 14) -One Saturday

The wonderful natural setting found at Lady Bird Johnson Wildflower Center will provide an excellent teaching environment where students will learn the nuances

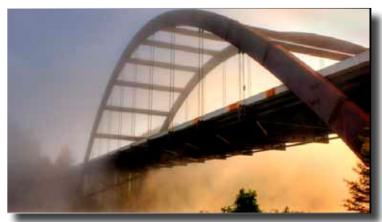

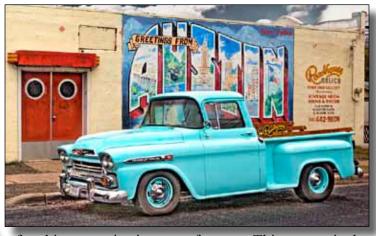

of making superior images of nature. This course is designed around the digital SLR camera and will cover the skills, and techniques required to enable the participant to capture striking photographic images of natural subjects in the world around us. It will illustrate the procedures and equipment used to make excellent images of living plants and flowers, animals, and the habitat in which they live. <a href="http://cie.austin.utexas.edu/informal-classes/index.php/an-Wildflower-Nature-Photography-beg-spring/?num=IC15454">http://cie.austin.utexas.edu/informal-classes/index.php/an-Wildflower-Nature-Photography-beg-spring/?num=IC15454</a>

Publishing your Photographs (March 11) -Five Wednesday evenings

This course will explore the world of publishing your photography. We will study opportunities for producing photography ranging from interior and exterior décor to marketing yourself and securing a publisher and getting paid for it! We will also study the many publishing avenues in between where every photographer may publish quality printed books and other media at most affordable prices. <a href="http://cie.austin.utexas.edu/informalclasses/index.php/publishing\_your\_photos\_march/?num=IC15367">http://cie.austin.utexas.edu/informalclasses/index.php/publishing\_your\_photos\_march/?num=IC15367</a>

#### For Additional information, please see:

http://cie.austin.utexas.edu/informalclasses/index.php/InformalClasses/instructor/loflin/ www.loflin-images.com • www.thenatureconnection.com http://bkloflin.wordpress.com • http://www.flickr.com/photos/110798434@N07/

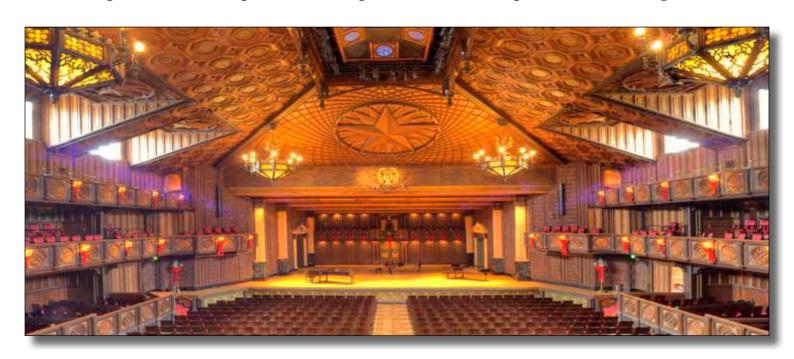

## South Texas Bird Photography Workshop February 27- March 1, 2015

Join noted photographers, authors and instructors, Brian and Shirley Loflin for an instructional, hands-on bird photography workshop in the heart of the South Texas flyway. The workshop features hands-on instruction and a two days shooting in some of the best South Texas birding habitat available where neotropical South Texas varieties abound.

The workshop will be held at the Laguna Seca Ranch north of Edinburg, Texas in the heart of the lush Rio Grande Valley. The facilities of the 700-acre ranch are purpose-designed for photography and preserved with all native species. It features four constant-level ponds, each with permanent photography blinds oriented for the best use of light. A fifth blind is set up specifically for raptors. Each location has been hand-crafted to provide the most outstanding bird photography opportunities. With nearly eighty species found on the property, Laguna Seca Ranch clearly offers a uniquely outstanding South Texas bird photography adventure!

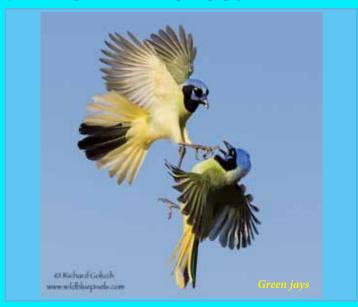

At our workshop we bring the birds to you! We set up natural perches considering the best photographic light. Photography of the best scenarios is just 12-18 feet from your lens! Birds have dripping water attractions and are fed year-round so that attraction of the best species is stress-free.

This workshop is designed for serious photographers competent in the use of their camera and equipment, yet may not have experienced the thrill of producing bird photographs of the highest quality. Copious instruction will include hands-on demonstrations in bird photography, understanding best exposures and camera settings, and the use of flash. Instruction will also include how to

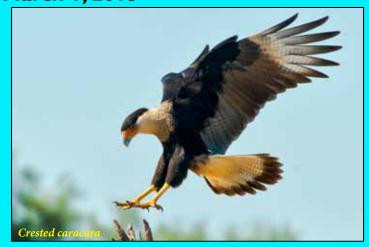

set up in a blind and shooting etiquette, setting up perches, in-flight shooting, best management of light and backgrounds and more.

The equipment of choice is a Digital SLR camera and zoom lenses in the 300 mm or longer focal length with tele-converter and extension tube options. Some photographers enjoy lenses of 400 to 600 mm in focal length. A dedicated flash with Better-Beamer style flash extender is an ideal option. Bring your laptop for image downloads and review.

Accommodations will be at the nearby ECHO Hotel in Edinburg, Texas. Participants will have mini-suites, a welcome spot to unwind and relax. Dinners will be served in the dining room and group discussions and refreshments will follow in the evenings. TV and Wi-Fi internet connections are available.

Join us in Texas' Rio Grande Valley for a truly remarkable and memorable photographic experience!

# Limited to six Photographers Price: \$795.00

Includes lodging, meals and ranch fees.
(Exclusive of transportation to/from the Rio Grande Valley.)
A detailed information packet and equipment list
will be sent to those wishing to register.

For more information contact:
The Nature Connection
Austin, Texas
512-743-7009 • bkloflin@austin.rr.com
www.thenatureconnection.com

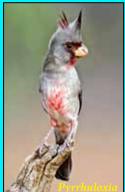

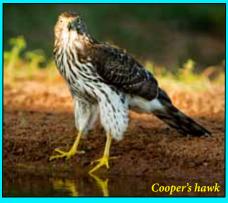

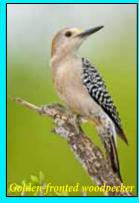

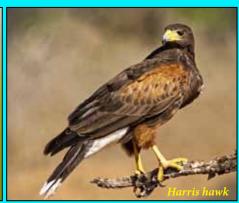